Marek Furmanek Jacek Jędryczkowski

## **Multimedialny słownik terminów ekonomicznych**

Zachodzące w Polsce przemiany społeczno – ekonomiczne wymuszają znajomość mechanizmów gospodarki rynkowej. Szczególną rolę w propagowaniu wiedzy ekonomicznej odgrywają instytucje edukacyjne, które na wszystkich szczeblach kształcenia przygotowują uczniów do samodzielnego funkcjonowania w zmienionych realiach. Sytuacja taka stała się podstawą badań w Instytucie Zarządzania WSPTK w Zielonej Górze, których celem było opracowanie "Multimedialnego słownika terminów ekonomicznych".

Koncepcja słownika zakładała przygotowanie narzędzia edukacyjnego – programu komputerowego wykorzystującego mechanizmy prezentacji multimedialnej. Opracowany program umożliwia zastosowanie go podczas zajęć dydaktycznych ze studentami ale może być również wykorzystywany w procesie samodzielnego, indywidualnego samokształcenia, co stanowi jego walor. Założeniem programu miała być możliwość jego wykorzystania przez użytkowników o zróżnicowanym poziomie wiadomości z zakresu wiedzy ekonomicznej.

Możliwości stosowania komputerów i oprogramowania edukacyjnego w procesie nauczania – uczenia się zostały już dawno dostrzeżone i docenione. Niestety tylko nieliczne treści nauczania znajdują odzwierciedlenie w odpowiednich programach komputerowych. Jeśli już takie programy istnieją, to nie zawsze są spójne z koncepcją realizacji danego zagadnienia przez nauczyciela lub nie ukazują tych aspektów, które są istotne ze względu na profil kształcenia.

Prezentacja multimedialna jest zwartą strukturą zawierającą całe spektrum środków wyrazu. Dostępny jest dowolnie komponowany tekst i grafika, dźwięki, animacje i sekwencje wideo. Tytuły, wypunktowania oraz wszystkie inne elementy prezentacji mogą być animowane, a ich pojawianiu się może towarzyszyć dowolny dźwięk. Kolejność pojawiania się na slajdzie wybranych obiektów może być określana na bieżąco przez prowadzącego pokaz. Możliwe jest także automatyczne ustawienie czasu i kolej**MSTE 2** 2

ności poszczególnych animacji. Prezentacja, w której wszystkie opcje, łącznie z przejściami slajdów zostaną ustawione automatycznie staje się specyficznym filmem, który może znaleźć zastosowanie np. jako ilustracja oferty handlowej w trakcie targów lub wszelkiego rodzaju ekspozycji. Dostępna opcja ukrywania slajdów pozwala tworzyć kilka wersji prezentacji przeznaczonych dla różnych odbiorców. Przykładem może być wydzielenie w jednolitej prezentacji slajdów o profilu marketingowym dla jednego audytorium, a o profilu technicznym dla drugiego [1,4].

Najbardziej skomplikowaną strukturę posiadają prezentacje, w których slajdy powiązane są systemem odsyłaczy hipertekstowych. Liczne powiązania i odnośniki sprawiają, że prezentacja tego typu, może być wykorzystywana jako materiał szkoleniowy dla odbiorcy indywidualnego. Ma on możliwość dostosowania sposobu odbioru do własnego stylu poznawczego. W zależności od stopnia znajomości zagadnienia określa, co i w jakiej kolejności chce zobaczyć.

Umiejętność samodzielnego przygotowywania prezentacji multimedialnych przez przyszłych menedżerów jest niezwykle istotna w sytuacji, gdy są oni zmuszeni do częstego komunikowania się swoimi współpracownikami . Liczne zebrania, wykłady i prelekcje wymagają stosowania takich środków, które umożliwiają dynamiczną wizualizację dużej ilości danych. Podobnie wygląda sytuacja w przypadku szkolenia pracowników. Interaktywna prezentacja multimedialna dla odbiorcy indywidualnego pozwala zaoszczędzić znaczną ilość czasu organizatorom kursu, a uczący się samodzielnie pracownik ma możliwość określania tempa nauki oraz selekcji dostarczanych informacji w zależności od przygotowania merytorycznego.

Prezentacja multimedialna może być przydatna przede wszystkim w części wprowadzającej wykładu - dla zaciekawienia słuchaczy i stworzenia dobrej sytuacji wyjściowej dla dalszych faz wykładu, w części podstawowej, referującej istotę przedstawianych kwestii, lub też w fazie końcowej, gdzie pojawić się winna próba krótkiego podsumowania, dla wskazania spraw najbardziej istotnych. Pełni ona wtedy, w fazie wprowadzającej, rolę współtworzących sytuację problemową, dalej przez wykładowcę rozwiązywaną, w fazach pozostałych zaś rolę narzędzia współrealizującego z wykładowcą zasadę poglądowości w klasycznym jej rozumieniu. Wykład może też mieć kształt quasi-problemowy. W takim wykładzie miejsce dla multimediów jest równie istotne. Sposób posługiwania się nimi będzie bardzo zbliżony do tego, jaki jest charakterystyczny d1a toku poszukującego[3].

**MSTE 2** 3

W prowadzonych w sposób podający zajęciach typu lekcyjnego, prezentacja multimedialna, podobnie jak w "podającym" wykładzie, pomocna być może dla ilustrowania wybranych informacji słownych, dla dokonywania, pod koniec lekcji, syntez i uogólnień (np. różnego rodzaju schematy, tabele, wykresy, filmy i animacje), a także dla wzbogacania poleceń i zadań domowych [2].

Konstrukcja prezentacji sprawia, iż bez przeszkód można stosować ją jako materiał dydaktyczny dla odbiorcy indywidualnego - studenta, który w ten sposób jest w stanie samodzielnie przyswoić lub powtórzyć wiadomości z zakresu szeroko rozumianej wiedzy ekonomicznej.

Uwzględniając przedstawione wyżej możliwości multimediów zastosowano je w przygotowanym "Multimedialnym słowniku terminów ekonomicznych". Zastosowanie zintegrowanego pakietu wielu programów sprawia, iż słownik ten oprócz omówienia poszczególnych haseł oferuje także różnorodne formy sprawdzania wiadomości i umiejętności użytkownika.

Administrowanie pakietem odbywa się za pomocą przeglądarki internetowej Internet Explorer 5.0. Korzystanie z pakietu jest zatem analogiczne jak w przypadku przeglądania stron WWW. Umieszczone w obrębie słownika hiperłącza do stron internetowych sprawiają, iż jest on w pełni zintegrowany z Internetem, przez co możliwe jest dotarcie do najświeższych informacji. W przypadku braku dostępu do sieci, słownik pozostaje w pełni funkcjonalnym produktem , jednak bez możliwości aktualizowania i weryfikacji np. aktualnych notowań giełdowych.

Prezentowany słownik był przygotowywany w ramach zajęć ze studentami, stąd do tworzenia jego komponentów wykorzystywany jest jedynie pakiet Microsoft Office 97. Potencjalny użytkownik słownika nie musi jednak posiadać żadnych wiadomości o sposobie korzystania z tego typu oprogramowania. Wystarczy mu tylko zapoznanie się z załączoną instrukcją. W sytuacjach budzących wątpliwości dostępne są hiperłącza do dokumentów z odpowiednimi wyjaśnieniami. Na uwagę zasługuje fakt, iż programy pakietu Microsoft Office uruchamiane z poziomu przeglądarki Internet Explorer 5.0 pozbawione są tradycyjnych pasków narzędzi. Dostępny jest wyłącznie obszar edycji lub np. widok slajdu. Sytuacja taka sprawia, że nawet niedoświadczony użytkownik jest w stanie korzystać z programów zgodnie z intencjami autorów bez narażania się na zbędny stres.

Schemat strukturalny opracowanego słownika przedstawiono na rys. 1.

 Moduł wejściowy pozwala użytkownikowi zapoznać się ze sposobem korzystania ze słownika oraz wybrać jedną z dostępnych ścieżek. Możliwe jest przeglądanie poszczególnych haseł i dopełnianie ich treści poprzez przypisane im na zasadzie hiperłącz: testy, quizy, dokumenty, formularze lub różnego rodzaju gry dydaktyczne. Szybszy dostęp do konkretnych dokumentów, testów itp. możliwy jest także na wstępie poprzez wybór odpowiednich opcji w menu modułu wejściowego.

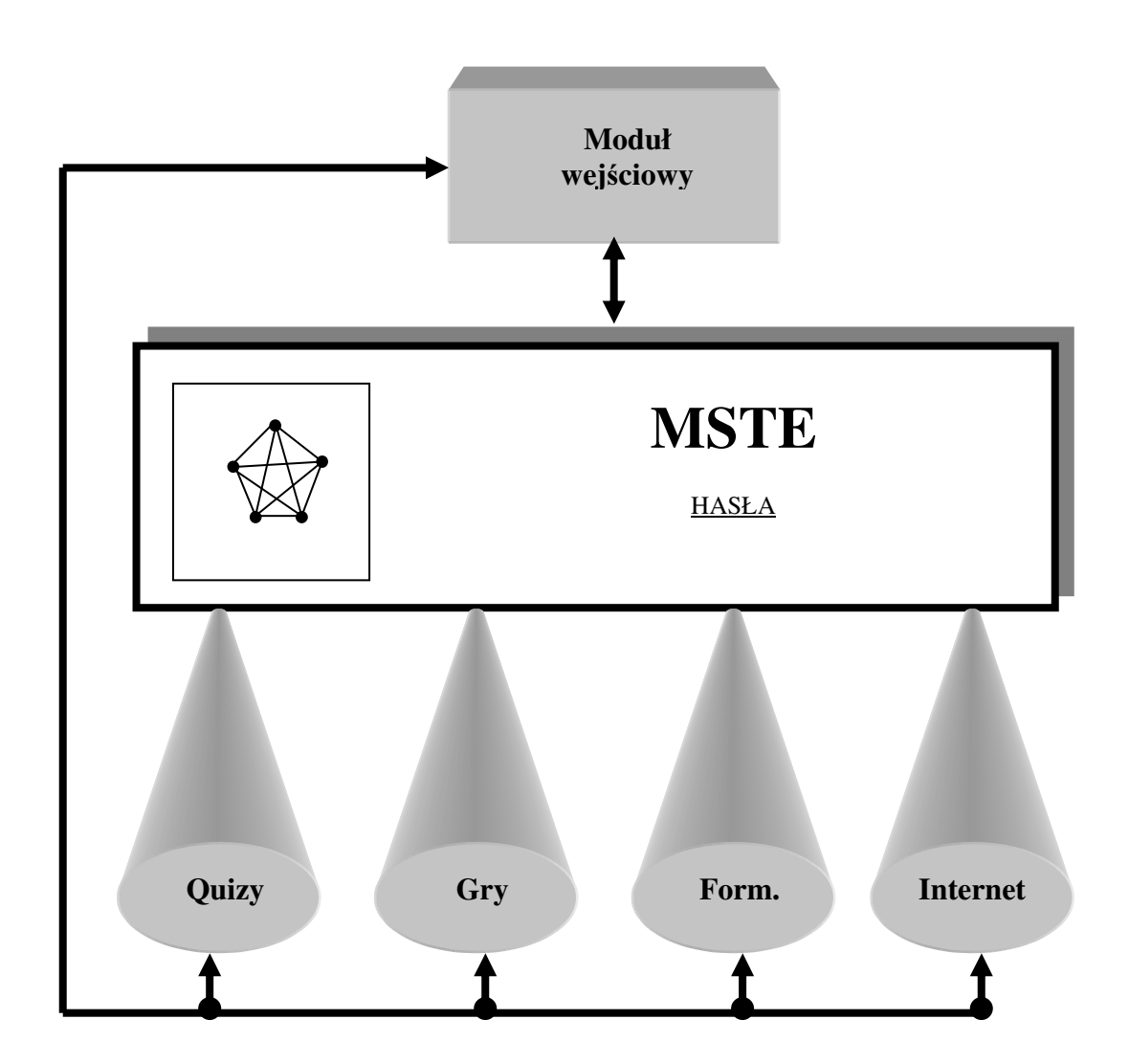

Rys. 1. Schemat strukturalny "Multimedialnego słownika terminów ekonomicznych".

Język używany do opisu przedstawianych zagadnień jest możliwie prosty, a występujące w tekście wytłuszczone, specjalistyczne określenia i terminy są jednocześnie odsyłaczami hipertekstowymi do ich objaśnień. W przypadku, gdy użytkownikowi nie wystarcza prosty opis określonego terminu, dostępne jest często hiperłącze "Więcej"

**MSTE 2** 5

poszerzające jego zakres pojęciowy lub hiperłącze do stron WWW, gdzie takie informacje można znaleźć..

Na pierwszym slajdzie opracowanego słownika umieszczony jest indeks, pozwalający na wybór dowolnej litery. W tym momencie zostaje otwarte odpowiednie menu z hasłami. Po wskazaniu hasła wyświetlany jest slajd zawierający jego opis. Dostępne są także fotografie, sekwencje wideo, nagrania dźwiękowe, a także tabele, wykresy i schematy. Jeśli w opisie danego hasła występują terminy umieszczone w słowniku, to są one wydzielone i stanowią jednocześnie hiperłącza do slajdów z ich opisami.

Z każdego miejsca słownika można przejść bezpośrednio do indeksu na slajdzie pierwszym lub do menu właściwego dla pierwszej litery przeglądanego aktualnie hasła.

Słownik jest wyposażony w hiperłącza do adresów stron w Internecie związanych tematycznie z omawianym zagadnieniem. Mechanizm ten pozwala opcjonalnie określać język poszukiwanych stron oraz umożliwia bezpośrednie przejście albo tylko zapoznanie się z listą adresów i samodzielnym ich wyborem.

Użytkownicy, mają możliwość sprawdzania i oceniania stopnia opanowania wiadomości poprzez umieszczone w pakiecie testy i quizy. Programy te można uruchomić w dowolnym momencie pracy ze słownikiem. Są to arkusze Excela wyposażone w wielobarwne tło zamiast tradycyjnych komórek, liczne ilustracje i łącza hipertekstowe.

Pakiet wyposażony jest w zestaw testów, przy pomocy których można sprawdzić zakres przyswojonych informacji. Odwołanie do modułu testów może nastąpić z indeksu głównego słownika. Testy przeprowadzane są za pomocą odpowiednio przygotowanych arkuszy Excela z mechanizm zliczania punktów. Arkusz taki pozwala na bardzo szybką zmianę pytań w zestawach. W przypadku konieczności dokonania oceny poziomu opanowania określonych wiadomości możliwe jest takie zabezpieczenie arkusza, aby podczas rozwiązywania testu nie było możliwe odczytanie prawidłowych odpowiedzi.

W zależności od potrzeb, po zakończeniu testu wynik może być podany w postaci punktacji wskazującej na ilość poprawnych odpowiedzi lub w formie oceny szkolnej.

Zawarte w pakiecie testy zawierają najczęściej: zadania wyboru wielokrotnego, zadania z luką, zadania prawda-fałsz lub zadania na dobieranie.

Zintegrowane ze słownikiem quizy i symulacje można zakwalifikować do grupy gier dydaktycznych, które zaliczają się do aktywizujących metod nauczania.. Ich szcze-

gólną wartość w procesie kształcenia upatruje się w tym, iż ćwiczą one - lepiej niż każda inna metoda – umiejętność rozwiązywania problemów i podejmowania trafnych decyzji na podstawie posiadanej na dany temat wiedzy i doświadczenia życiowego. Pod określeniem gry dydaktyczne kryje się grupa metod nauczania – uczenia się, wymagających w toku ich realizacji, respektowania określonych, różnych, dla różnych rodzajów gier reguł, niekiedy dość skomplikowanych, zawsze jednak tak pomyślanych, aby pobudzać do aktywnej działalności poznawczej wszystkich uczestników. Stosowane często i z dużym powodzeniem w kształceniu kadr kierowniczych, dokształcaniu zawodowym i w szkolnictwie wojskowym.

W literaturze wymienia się najczęściej następujące typy gier dydaktycznych:

- metoda przypadków,
- mikronauczanie.
- metoda sytuacyjna,
- metoda pomysłów,
- metoda inscenizacji,
- metoda dyskusji zespołowej [5].

Ze względu na specyficzne możliwości prezentacji multimedialnych, dla potrzeb opracowanego pakietu edukacyjnego udało się zaadaptować tylko dwa pierwsze typy gier.

Metoda przypadków stawia przed użytkownikami pakietu problem, którego rozwiązanie wymaga podjęcia szeregu decyzji. Przygotowana symulacja (np. kierowane firmą) proponuje wiele rozwiązań oraz formułuje różnorodne pytania. Odpowiednie przygotowanie merytoryczne, także na bazie informacji zawartych w opracowanym słowniku, pozwala uczestnikom gry na podejmowanie optymalnych decyzji.

W przypadku mikronauczania dokonywana jest wnikliwa analiza i ocena określonych działań ujętych w formie filmów bądź symulacji komputerowych.

Treści "Multimedialnego słownika terminów ekonomicznych" poszerzone są także o gotowe szablony licznych dokumentów, które mogą być wyświetlane oraz edytowane za pomocą programu Microsoft Word po uaktywnieniu odpowiednich hiperłącz w obrębie prezentacji.

"Multimedialny słownik terminów ekonomicznych" nie jest tworem zamkniętym. Może być modyfikowany w miarę gromadzenia nowych danych. Elastyczność narzędzia jakim jest oprogramowanie do tworzenia prezentacji multimedialnych jest na tyle duża, iż pozwala na ilustrowanie zagadnień o dowolnej tematyce. Oznacza to, że wszędzie tam, gdzie jest prowadzony wykład można, stosować prezentacje multimedialne, a przy odpowiednim przygotowaniu opracowana prezentacja może być wykorzystana także jako materiał dydaktyczny do pracy samodzielnej.

Literatura:

1. Hrycyk W., Nienaganna prezentacja*,* [w:] *Chip 6/98*, Wrocław 1998, s.140-151.

2. Miagowski T., Metody aktywizujące i ich przydatność w kształceniu dorosłych, [w:] *Wybrane zagadnienia z o*ś*wiaty dorosłych*, J. Skrzypczak (red.),Wydawnictwo Naukowe UAM, Poznań 1995.

3. Osmańska-Furmanek W., Furmanek M.: *Multimedialne technologie informacyjne w optymalizacji procesów pedagogicznych*. [w:] Media a Edukacja, red. W. Strykowski, Poznań 1997. s. 119-123.

4. Osmańska-Furmanek W., Jędryczkowski J.: Projektowanie prezentacji multimedialnych, [w:] Informatyka w Szkole, Lublin 1998, s.245-253.

5. Skrzypczak J., Miejsce środków dydaktycznych w kształceniu dorosłych, [w:] *Wybrane zagadnienia z o*ś*wiaty dorosłych*, J. Skrzypczak (red.),Wydawnictwo Naukowe UAM, Poznań 1995.